# **Autodesk AutoCAD Crack Parche con clave de serie**

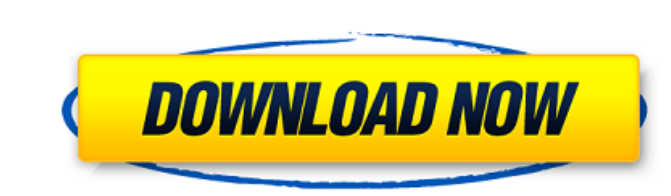

#### **AutoCAD Crack + Descargar For PC (finales de 2022)**

Historia En 1981, Autodesk inició el Grupo de diseño asistido por computadora (CADG), que en diciembre de 1982 fue responsable del desarrollo inicial de AutoCAD. El objetivo inicial del grupo era desarrollar una versión de Autocad LT, que era un clon del programa MicroCAD. Después de que se formó CADG, Autodesk continuó admitiendo el programa Autocad LT, pero desarrolló el nuevo programa AutoCAD I en agosto de 1983. AutoCAD II se lanzó en ma primera versión solo admitía funciones de dibujo e isocontorno en 2D. Sin embargo, CADG convirtió el proyecto CADG en un sistema CAD completo, con dibujo en 3D, dibujo de ingeniería en 2D. GaDG también apoyó un sistema bas CADG convirtió el sistema en el sistema AutoCAD ETA, que incluía un componente de la Asociación de Oficios Eléctricos (ETA). Con el lanzamiento de AutoCAD 10, CADG llevó el proyecto CADG internamente y la empresa formó un empresas comenzaron a lanzar sus propios sistemas CAD, como Microstation de Synectics, Aldus Freehand, Corel DRAW y Vector Works. La industria del software se dio cuenta de que muchos usuarios habían desarrollado una prefe software para desarrollar un grupo de aplicaciones de software internas. La primera de estas aplicaciones, DesignCenter, se lanzó en enero de 1994.El resto de las aplicaciones CAD se lanzaron durante la próxima década, inc

## **AutoCAD**

Historia En 1998, una versión de AutoCAD RTL incorporó la nueva tecnología de programación orientada a objetos, incluida la programación independiente de la versión. La versión 4.0 fue la primera versión de AutoCAD 2005 pa de programación con código breve y conciso. El sistema de programación orientada a objetos se lanzó por primera vez con AutoCAD R14. Además, AutoLISP se revisó para incluir un repositorio de objetos. Historial de versiones grandes para editarlos. El 24 de octubre de 1999 se lanzó una actualización adicional de 64 bits, AutoCAD 2000. AutoCAD 2000. AutoCAD 2000 permitía dibujar en resoluciones superiores a 1200 puntos por pulgada (DPI). AutoCA 3900 MB de tamaño. AutoCAD ha admitido este límite desde su lanzamiento en 1999. AutoCAD ha admitido la capacidad de abrir archivos de dibujo de gran tamaño durante varios años; sin embargo, esta capacidad estuvo ampliamen y algunas versiones anteriores de MicroStation. Conversión de dibujo AutoCAD proporciona utilidades de conversión integradas para muchos tipos de archivos de dibujo. Se puede acceder a estas utilidades a través de la aplic The Comparación de editores CAD para AutoCAD Comparación de editores CAD para Autodesk Civil 3D Comparación de editores CAD para Autodesk Inventor Comparación de editores CAD para AutoCAD LT Referencias enlaces externos Ca ingeniería asistida por computadora para Windows Categoría:Software de diseño asistido por computadora para Linux 112fdf883e

### **AutoCAD Crack + Version completa de Keygen Descargar**

Abra el archivo C:\ProgramData\Autodesk\Autocad2017\Acad.exe en el bloc de notas El archivo Open serial.reg. Cambie user\_info a xxx, el tipo a serial y el pase a "XXX". Coloque el archivo C:\ProgramData\Autodesk\Autocad201 usuario a xxx, el tipo a "contraseña" y el pase a "XXX". Coloque el archivo .reg resultante en la carpeta Acad.exe. Cambie el acceso directo del menú de inicio de acad para ejecutar el archivo C:\ProgramData\Autocad2017\Ac XML en change\_account\_details.bat. Coloque change\_account\_details.bat en la carpeta Autocad 2017. Si utiliza AutoCAD Sway: abra el archivo C:\ProgramData\Autodesk\Sway2016\Sway.exe en el bloc de notas. El archivo Open seri bloc de notas. El Abrir "Información de la cuenta" o "Cambiar la información de su cuenta". Cambie la información de su cuenta". Cambie la información de usuario a xxx, el tipo a "contraseña" y el pase a "XXX". Coloque el Abre "Configuración" o "Cambiar configuración". Cambie la información de usuario a xxx, el tipo a "contraseña" y el pase a "XXX". Coloque el archivo .reg resultante en el Sway

#### **?Que hay de nuevo en AutoCAD?**

Guarde su dibujo en la nube, sincronícelo con versiones móviles y en línea, y siempre tenga su AutoCAD más reciente. Diseño Web 3D: Utilice herramientas de presentación de escenas y modelado 3D para crear la primera plataf inteligente, tableta y PC. Trabaje en ellos sin conexión sobre la marcha y luego sincronice los cambios. (vídeo: 2:26 min.) Edificios Adosados: Importe información de altura local en sus planos 2D para su casa o edificio p 2016 Cronología de actualizaciones de AutoCAD 2017 Consulte nuestra revisión de AutoCAD 2023 para ver las novedades de la última versión de este popular software de CAD. Editor de AutoCAD 2023: Ahorre tiempo al crear dibuj las ventanas del navegador con la nueva función Web 2D. Convierta un nuevo dibujo a 2D web y use 2D web y use 2D web en vistas en línea y móviles. Arquitectura autocad: Cree modelos únicos de proyectos de construcción rápi web. Aplique texturas, establezca luces y refleje o sombree objetos con las nuevas herramientas Material e Iluminación. Diseño Mecánico Autocad: Encuentre y solucione problemas estructurales, especifique partes y diseñe to de plantas: Ahora puede exportar dibujos de plantas detallados y generar informes de P&ID (Planta e Inventario). Web 2D: Utilice la nueva función Web 2D para ver archivos PDF en navegadores web. Vea el PDF y edítelo en lín

# **Requisitos del sistema For AutoCAD:**

Dos fuentes de alimentación de 5 V (un USB y un adaptador de pared) Fuente de alimentación dual BESTEK Módulo SK4H-D7000 y BOM-D7000 Cable serie USB FTDI cable USB Ranura para tarjeta MicroSD Computadora con puerto USB Des superior

Enlaces relacionados:

<https://thebakersavenue.com/autodesk-autocad-2020-23-1-crack/> <https://friengo.com/wp-content/uploads/2022/06/fabphi.pdf> <https://www.puremeditation.org/2022/06/21/autodesk-autocad-20-0-torrente-descargar/> <https://www.ozcountrymile.com/advert/autocad-2022-24-1-descargar/> <https://www.alnut.com/autocad-23-1-crack/> <https://www.raven-guard.info/autodesk-autocad-2023-24-2-crack-descarga-gratis-for-pc/> <https://ezellohub.com/autodesk-autocad-19-1-crack/> <http://amlakparleman.com/wp-content/uploads/2022/06/AutoCAD-52.pdf> [https://aboulderpharm.com/wp-content/uploads/Autodesk\\_AutoCAD\\_\\_Crack\\_\\_\\_Actualizado\\_2022.pdf](https://aboulderpharm.com/wp-content/uploads/Autodesk_AutoCAD__Crack___Actualizado_2022.pdf) <https://elsm.ch/advert/autocad-crack-gratis/> <https://www.pickupevent.com/autocad-crack-abril-2022/> <https://ascenso.co/nuevos-proyectos/autodesk-autocad-21-0-descargar/> <https://fennylaw.com/autodesk-autocad-codigo-de-registro-for-windows-2022/> <https://1w74.com/autodesk-autocad-19-1-con-codigo-de-registro-gratis-for-windows-actualizado-2022/> <http://iled.in/wp-content/uploads/2022/06/casfor.pdf> <http://www.studiofratini.com/autodesk-autocad-24-0-crack-descargar/> <https://stareheconnect.com/advert/autocad-23-1-crack-clave-de-activacion-abril-2022/> <https://blasarittowi.wixsite.com/abrarater/post/autocad-20-0-crack-codigo-de-activacion-descarga-gratis-finales-de-2022> <http://ztauctions.com/?p=152939> <https://kramart.com/autodesk-autocad-crack-clave-de-licencia-llena-gratis-actualizado-2/>